## **MATLAB documentation guidelines**

Thanks to: % Author: Yair M. Altman: altmany(at)gmail.com % URL:

[http://www.mathworks.com/matlabcentral/fileexchange/24615-editormacro-assign-a-macro-to-a-keyb](http://www.mathworks.com/matlabcentral/fileexchange/24615-editormacro-assign-a-macro-to-a-keyboard-key-stroke-in-the-matlab-editor-and-command-window) [oard-key-stroke-in-the-matlab-editor-and-command-window](http://www.mathworks.com/matlabcentral/fileexchange/24615-editormacro-assign-a-macro-to-a-keyboard-key-stroke-in-the-matlab-editor-and-command-window) %

<http://undocumentedmatlab.com/blog/editormacro-assign-a-keyboard-macro-in-the-matlab-editor>

From: <http://dag.dokuwiki.dpz.lokal/> - **DAG wiki**

Permanent link: **[http://dag.dokuwiki.dpz.lokal/doku.php?id=matlab:matlab\\_documentation\\_guidelines&rev=1438965998](http://dag.dokuwiki.dpz.lokal/doku.php?id=matlab:matlab_documentation_guidelines&rev=1438965998)** Last update: **2022/12/29 07:15**

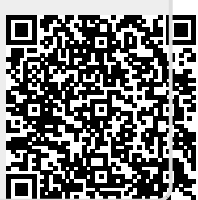